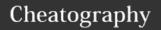

## Yet Another Vim Cheat Sheet

by fievel (fievel) via cheatography.com/20997/cs/3855/

| Navigation |                                 |
|------------|---------------------------------|
| [}         | begin of { } block              |
| ]}         | end of { } block                |
| [(         | open parenthesis of current ()  |
| ])         | close parenthesis of current () |

| Splits   Tabs         |                              |
|-----------------------|------------------------------|
| C-w w                 | Switch to other split window |
| C-w =                 | Resize to equal              |
| C-w < or >            | Resize by 10 col (vsplit)    |
| C-w + or -            | Resize by 10 lines (hsplit)  |
| C-w c                 | Close current window         |
| C-w x                 | Invert window with next one  |
| C-w C-f               | Open file (cursor) in split  |
| C-w gf                | Open file (cursor) in tab    |
| :ls                   | list buffers                 |
| :vert sb N            | open vsplit with buffer N    |
| :vsplit /path/to/file | open file in vsplit          |
| set scrollbind!       | toggle scroll together       |
| :tab ball             | All buffers to tabs          |

| vimdiff                                  |                                     |
|------------------------------------------|-------------------------------------|
| ]c                                       | Jump to next diff                   |
| [c                                       | Jump to previous diff               |
| do                                       | Merge change from other win         |
| dp                                       | Merge change to other win           |
| :diffthis                                | In both vsplit that wanting to diff |
| :diffupdate                              | Recompute diff                      |
| :DirDiff <path1> <path2></path2></path1> | Recurse diff two path               |
| "other" = where pointer is not           |                                     |

| Space to tab     |  |
|------------------|--|
| :set tabstop=4   |  |
| :set noexpandtab |  |
| :%retab!         |  |

| Tab to space   |  |
|----------------|--|
| :set tabstop=4 |  |
| :set expandtab |  |
| :%retab        |  |

| Vimgrep                                         |                                             |
|-------------------------------------------------|---------------------------------------------|
| :vimgrep / <pattern>/ <files></files></pattern> | grep <pattern> in <files></files></pattern> |
| :vimgrep / <pattern> %</pattern>                | grep <pattern> in current file</pattern>    |
| :copen                                          | Open quickfix list (contain grep results)   |

| Useful shortcuts                     |                                      |
|--------------------------------------|--------------------------------------|
| g C-g (visual)                       | Count                                |
| o (visual)                           | move to other end of selection       |
| :tab ball                            | convert all buffers to tabs          |
| q[a-z] q                             | start/stop recording in registry a-z |
| @[a-z]                               | replay recording a-z                 |
| "[a-z]yy/dd/p                        | copy/cut/paste registry a-z          |
| "*yy/dd/p                            | copy/cut/paste system clipboard      |
| C- <pg up="">/<pg down=""></pg></pg> | next tab                             |
| :read ! <command/>                   | insert output of command             |
| :read <file></file>                  | insert file content                  |
| <f3></f3>                            | Explore files (netrw)                |
| *                                    | Search current word                  |
| set ff=(dos unix)                    | eol = (dos unix)                     |
| af                                   | goto file: open file at cursor path  |

| Regex                                                             |                                          |
|-------------------------------------------------------------------|------------------------------------------|
| :g/ <pattern>/d_</pattern>                                        | delete all line matching pattern         |
| ( <pattern>)\@&lt;=</pattern>                                     | lookbehind (positive)                    |
| ( <pattern>)\@<!--</td--><td>lookbehind (negative)</td></pattern> | lookbehind (negative)                    |
| ( <pattern>)\@=</pattern>                                         | lookahead (positive)                     |
| ( <pattern>)\@!</pattern>                                         | lookahead (negative)                     |
| :s/ <pattern>/new &amp;/</pattern>                                | Replace pattern by "new pattern"         |
| :s/ <pattern>/\=@a/</pattern>                                     | Replace pattern by content of a register |

| NetRw Dir explorer |                    |
|--------------------|--------------------|
| i                  | cycle listing mode |
| <del></del>        | Remove             |
| <f1></f1>          | Show help          |

| XML |                                  |
|-----|----------------------------------|
| vat | select whole tag ( <tag></tag> ) |

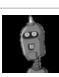

By **fievel** (fievel) cheatography.com/fievel/ www.fievel.be Not published yet. Last updated 19th January, 2016. Page 1 of 2. Sponsored by **Readability-Score.com**Measure your website readability!
https://readability-score.com

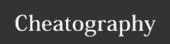

## Yet Another Vim Cheat Sheet

by fievel (fievel) via cheatography.com/20997/cs/3855/

| Spell |                        |
|-------|------------------------|
| Z=    | see suggestions        |
| zg    | add to good list       |
| ZW    | add to wrong list      |
| zug   | remove from good list  |
| zuw   | remove from wrong list |
| ]s    | go to next             |
| [s    | go to previous         |

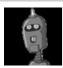

By **fievel** (fievel) cheatography.com/fievel/ www.fievel.be Not published yet. Last updated 19th January, 2016. Page 2 of 2. Sponsored by **Readability-Score.com**Measure your website readability!
https://readability-score.com